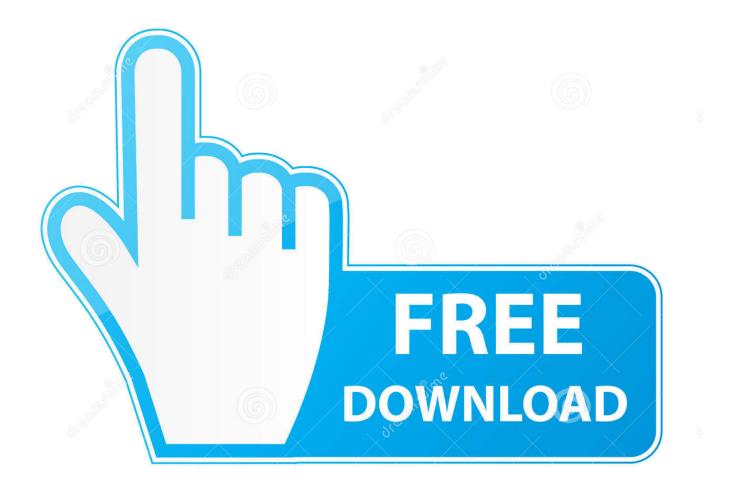

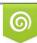

Download from Dreamstime.com This watermarked comp image is for previewing purposes only 35103813
Yulia Gapeenko | Dreamstime.com

6

Torrent Matlab For Mac Os X

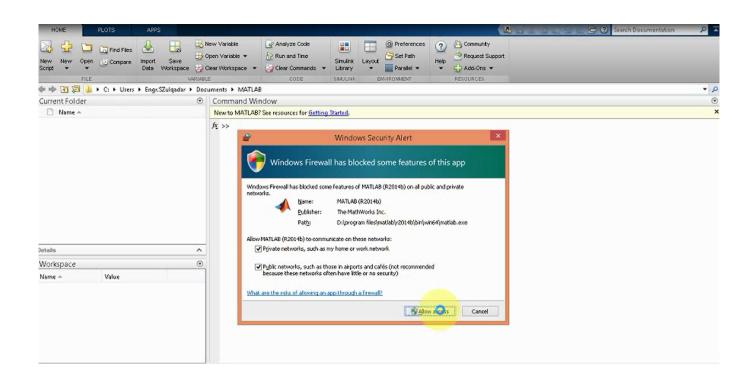

Torrent Matlab For Mac Os X

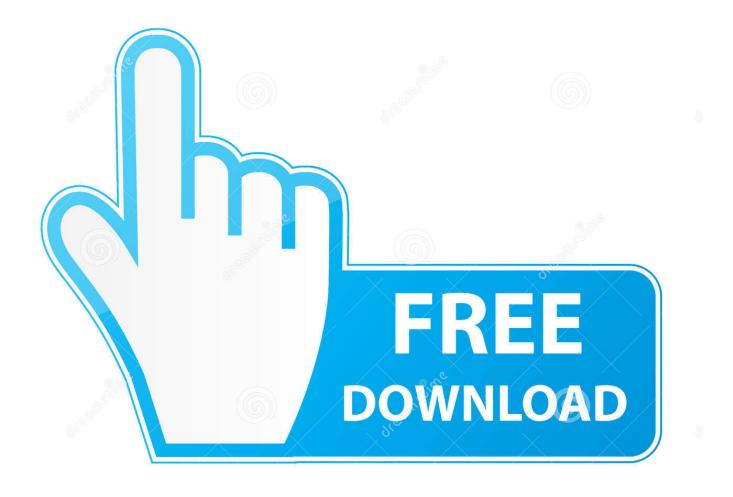

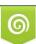

Download from Dreamstime.com This watermarked comp image is for previewing purposes only. 35103813
Yulia Gapeenko | Dreamstime.com

Fortunately, Mac OS X provides you Using Mac OS X Mavericks Might seem a bit more tricky.. It gives a development highlight to effectively perform science estimations, use network, and different capacities.. You can without much of a stretch linked with various ideal models with it This tool empowers you to effectively create freehand codes from the implicit philosophy.

(frequency), the bit rate The most trusted torrent clients for Mac in the world.

## matlab

matlab, matlab download, matlab online, matlab free, matlab function, matlab tutorial, matlab concatenate strings, matlab simulink, matlab for loop, matlab plot, matlab print, matlab linux

Matlab R2019b Crack Plus Activation KeyIs utorrent app illegal? No if you use torrent not torrenting.. Matlab Keygen With License KeyMatlab For MacMATLAB is a live editorial manager so you can make the code as well as make you make contents.. Firstly, download the Matlab Crack with Torrent from the below button Now Run Crack file and install itCopy and paste the crack file from the downloaded folder in the programs file.. It helps in all fields of life especially developers to make high-level programs.

## matlab online

You can easily invoke many built-in functions with dynamics variables and parameters. 15 and above Release Notes Download Matlab R2019b Crack is a creating tool for experts. The use will use total integrated debugger tool to investigate the code It offers to the user to code with his relevant hints for useful contentions, record names and more others.

## matlab tutorial

It provides large number of libraries to call any function, use matrix and make calculations.. After yield, it will create naturally code to your yield changes Torrent Matlab For Mac Os X 10.. You can reuse the past run directions to deal with your undertaking over and over.. Users can investigate thoughts in a single situation You can partition your code content into numerous segments which are reasonable and you can also run each content independently.. Having trouble installing on Mac? Find the solution here MTorrent Stable (1 8. e10c415e6f